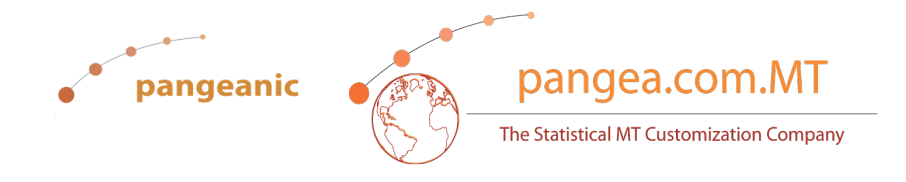

# **PangeaMT – putting open standards to work… well**

**Manuel Herranz – PangeaMT - Pangeanic**

**www.pangea.com.mt**

# **Unmanageable amounts of data?** *The data deluge*

- As of May 2009: 487 Billion gigabytes or
- $1,000,000,000 * 487,000,000,000 = 4.87 \times 10^{20}$

2

### ■ Estimates

- □ Up 50% a year (Oracle)
- □ Doubles every 11 hours (IBM)
- Language translation as a job becoming unmanageable. Increasing demands, increasing volumes, shorter deadlines. Human production is not sufficient.

# **Short history**

- Pangeanic: LSP. Major clients in Asia, European localization, increasing number of languages and volumes
- Need to produce faster, cheaper, quality  $\Box$  Experimenting with some RB systems □ TAUS & TDA founding members (M's of words!)
- **Partnering with Valencia's Computer Science** Institute (R&D and EU projects: Casacuberta, Och, Vidal, Koehn)

# **Short history**

 CHALLENGE: Turn academic development (Moses) into a *commercial application*.

4

- **Limitations: plain text (txt), language model building** (first), no reordering, no updating features (always re-start), data availability, Linux-based (server). You need computational linguists (programmers), not translators, to operate it.
- **Partnering with Valencia's Computer Science** Institute PangeMatic (v1) was developed and then PangeaMT 2009 (web-based)

## **Short history**  OBJECTIVES:

1. To provide High Q MT for Post-Editing and save time and cost. No Google-type broad TR but domain-specific, user-centric.

2. To use only community-based **Open standards –> Oasis / ISO: xliff / tmx, xml)**. **NO proprietary formats** (technology independence) so clients are not "locked" in to buying and updating expensive software.

3. To automate as many processes as possible.

# **Short history - Implementations**

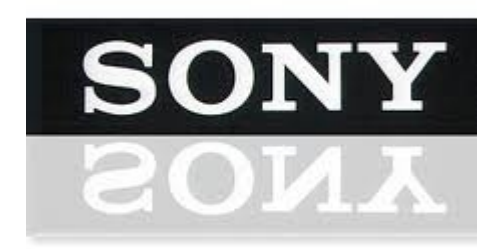

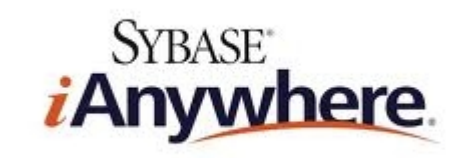

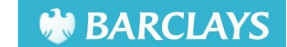

6

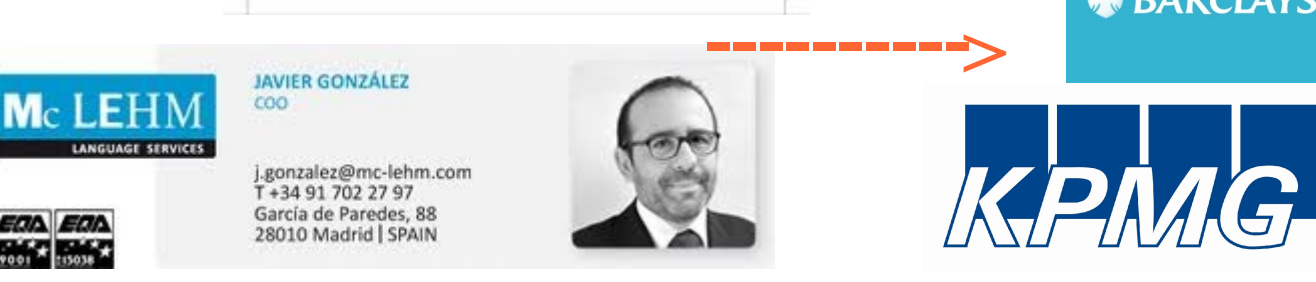

**Plus many other internal engines for ...** 

- **\* Large Japanese Car manufacturing firm \* Electronics firms**
- **\* Technical / Engineering**

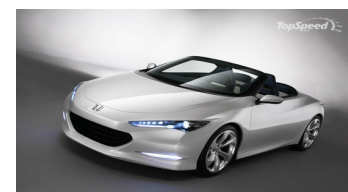

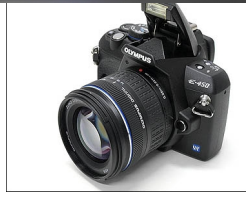

## **How PangeaMT works**

#### Use Open Standars Browser: Mozilla, Safari

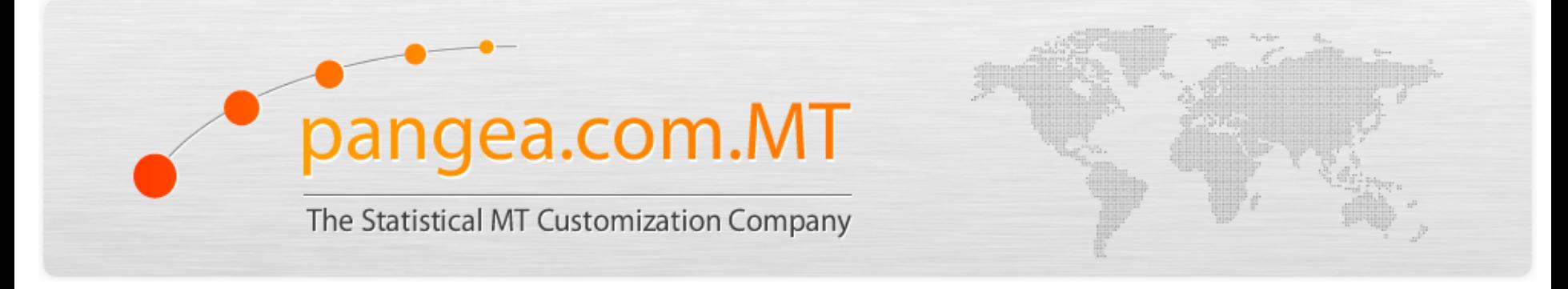

We build your engines

**Partners Description** » **Client Area** Contact FAQs New **Blog About PangeaMT Users »** 

software.

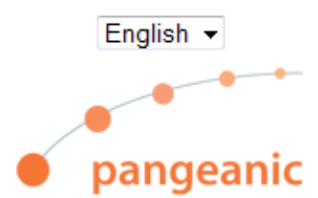

**Product Sheet** 

Θ

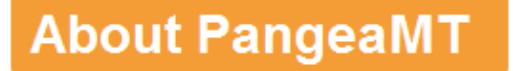

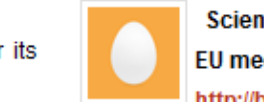

**Lwitter** 

**Scientists piece together** EU media structure http://bit.ly/h2am9P

C) (A)

2 hours ago

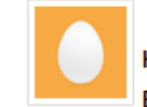

**Machine Translation -How it Works, What Users** 

**Expect, and What They Get** 

http://bit.ly/g4NvAX

2 days ago

Doreian English MT an

PangeaMT is a European leader in the implementation of independent, open source statistical

The company is privately owned and offers both consulting and systems integration. We train

Statistical Machine Translation engines and customize them to your company's terminology and

expressions. We make them fit in your current system so you do not need to purchase additional

PangeaMT builds on SMT technologies that have been tested and applied by Pangeanic for its clients.

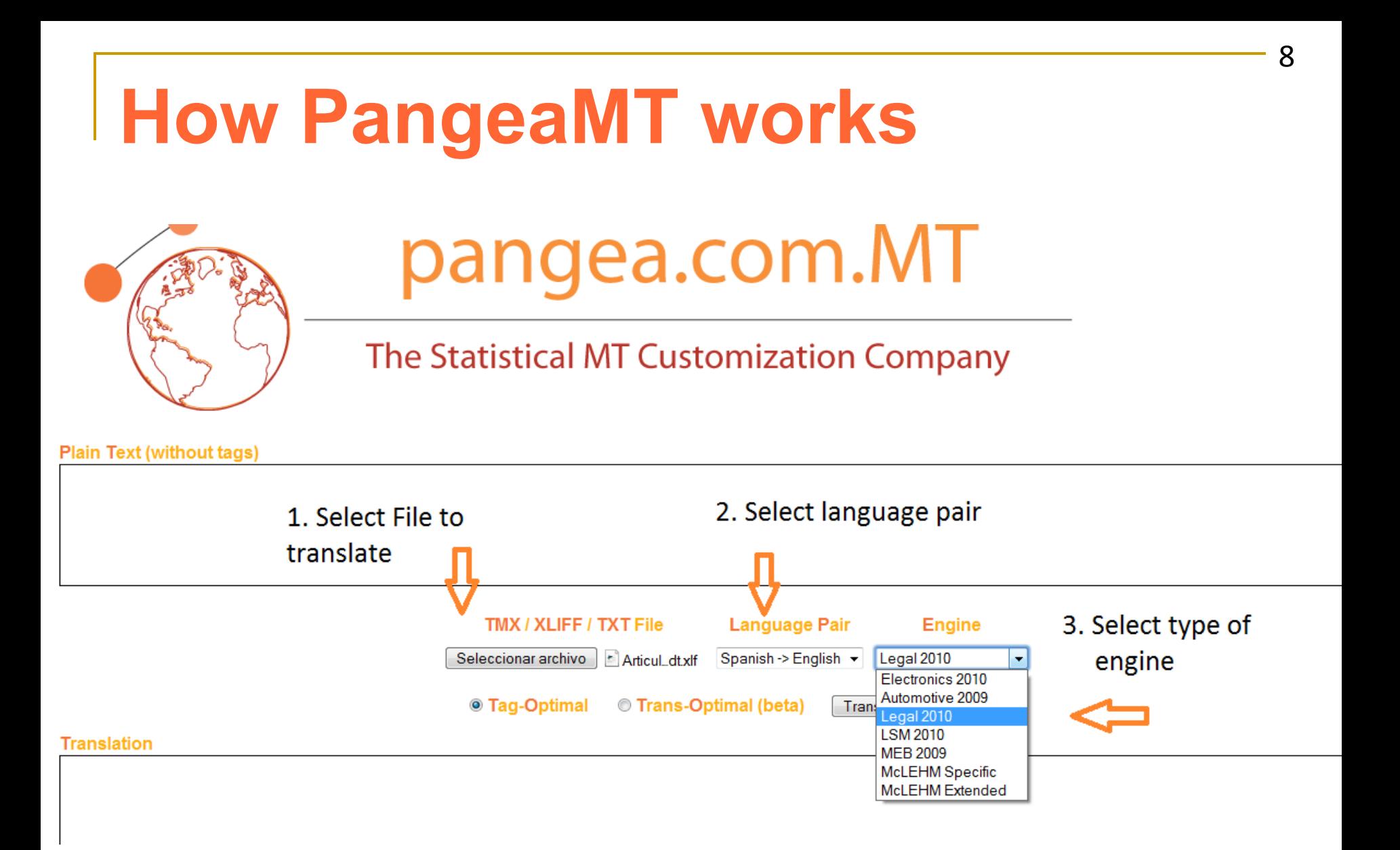

# **How PangeaMT works**

#### **Users get an email with the translation minutes later**

9

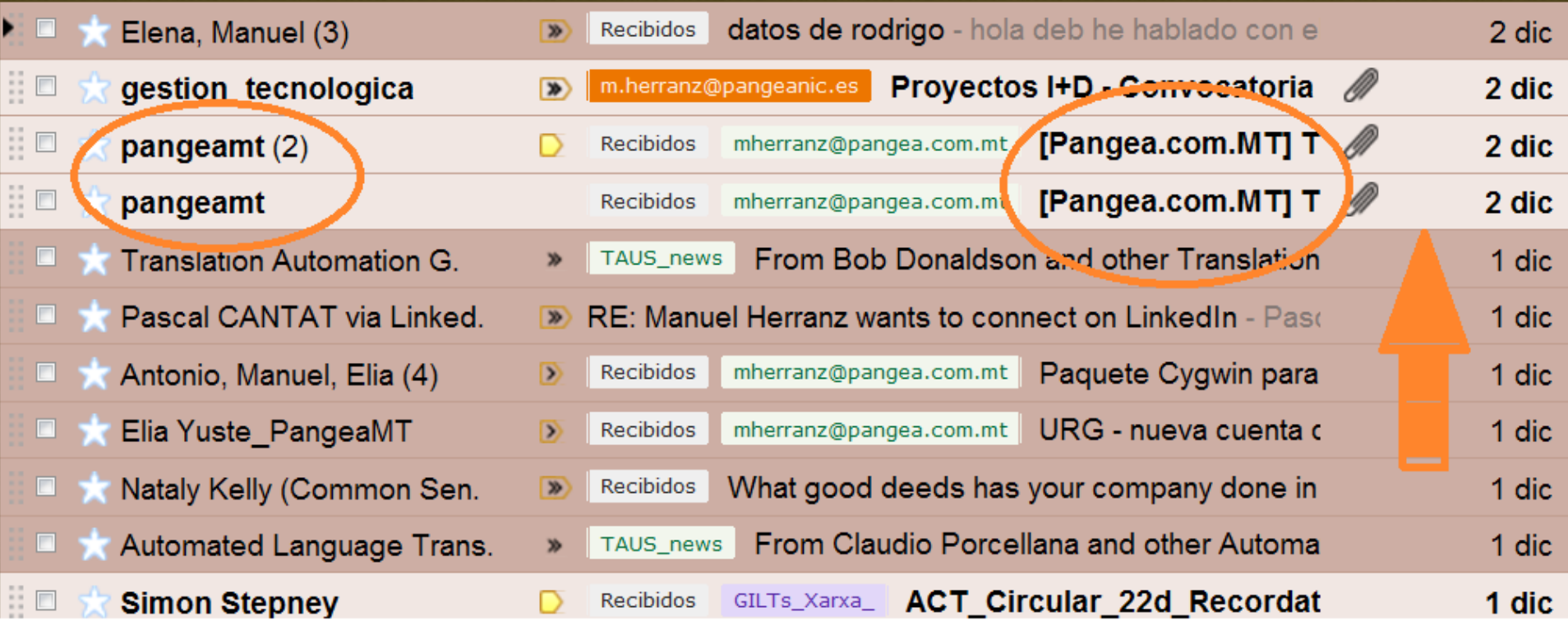

# **Post-editing**

 $\mathbf{Z}$ 

Penalty 20

i caalqarci cabo, nay ana gran aiveigenola en la tuación patrimonial y en los indicadores de intabilidad y morosidad de estas entidades.

isí, mientras algunas siguen destacando por su aneada situación, otras atraviesan serias ificultades y dos de ellas han requerido la itervención de la autoridad supervisora.

sí, en el primer semestre del año 2010 se han roducido intensos procesos de concentración que, n algunos caces de han formalizado mediante la pnstitución dPENAI es participadas or las cajas o los SIPs, lo que bre la puerta a futuras ampliaciones de capital o privatizaciones" que permiten la e apital de inversores institucionales

in este sentido, la estructura jurídi Accept Cancel ueda reducida a la gestión de la ol aracteriza a estas entidades, por lo que se prantea na estructura dual que contempla la actividad nanciera enmarcada en una compañía por acciones paralelamente, pervive la esencia de la caja de parros como formo iurídico fundacional nora la

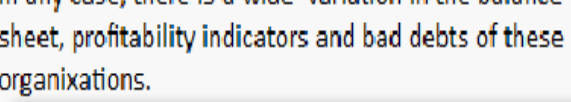

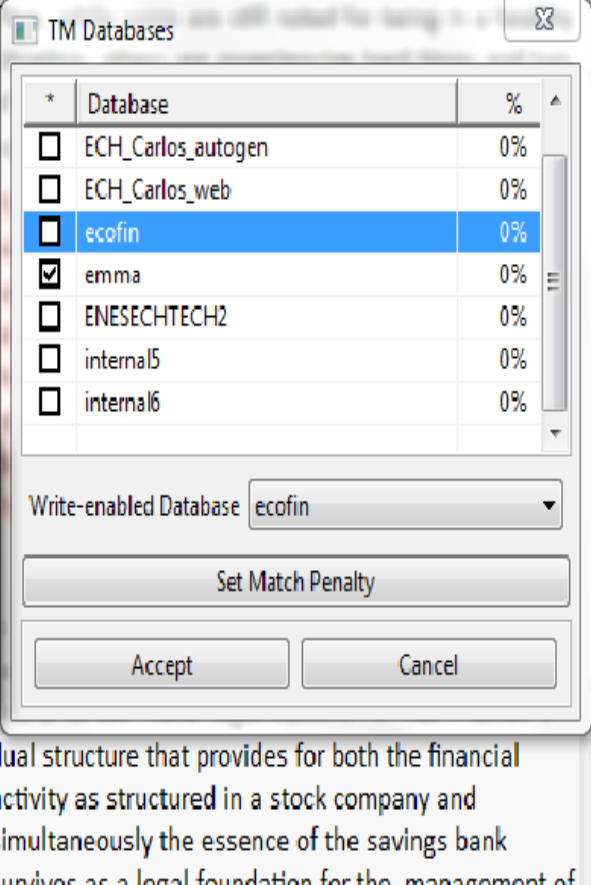

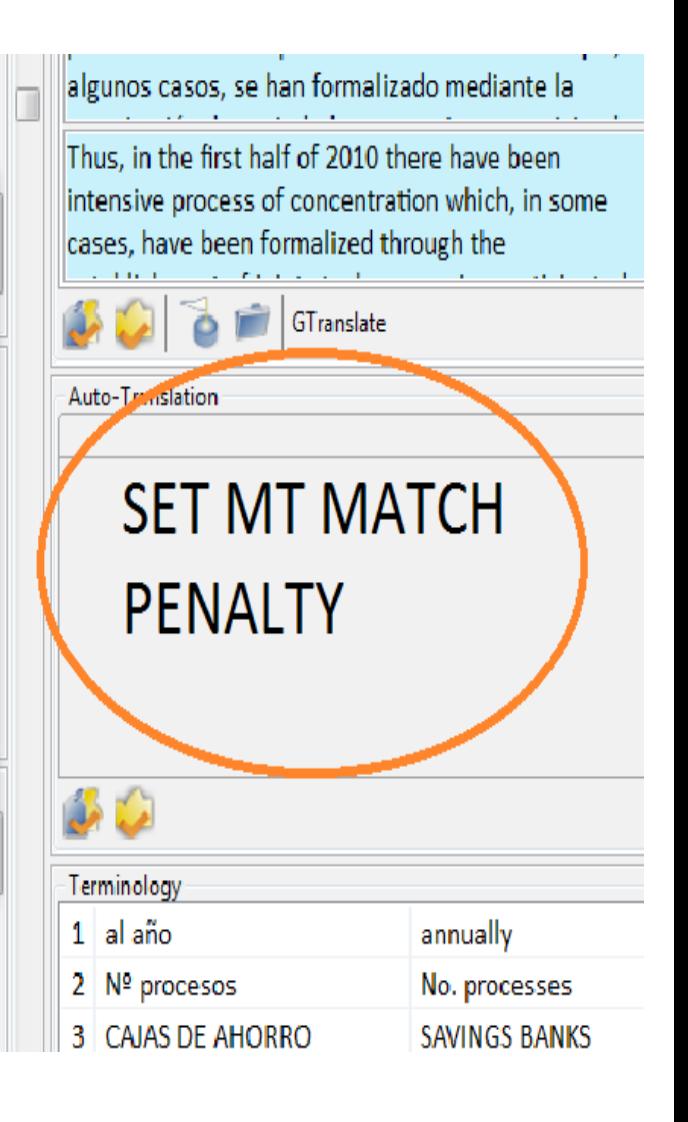

## **Future Work**

**- "on the fly" MT training (minutes, not manually) – April 2011 !!**

**- pick and match sets of data: "extreme customization" – April 2011 !!**

**- objetive stats for post-editors (calculate effort)**

**- confidence scores for users (→ translators or readers) with CAT integration (web-based / desktop)**

**- Web samples**

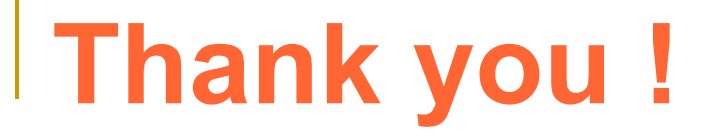

## **QUESTIONS?**

12

### mherranz@pangea.com.mt

PangeaMT - putting open standards to work... well